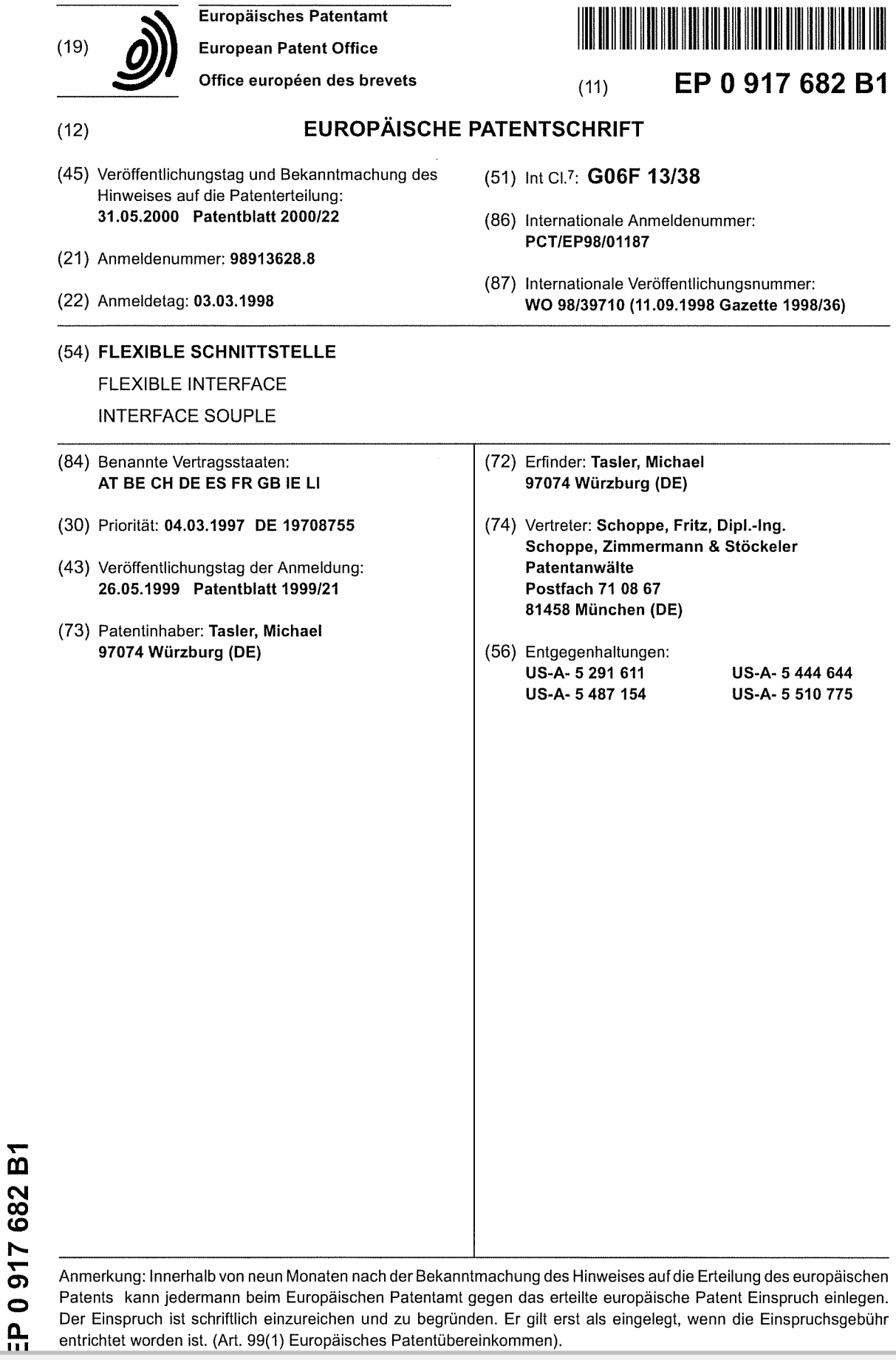

**DOCKET**<br>ALARM Find authenticated court documents without watermarks at <u>docketalarm.com</u>.

10

 $\sqrt{5}$ 

15

#### Beschreibung

[0001] Die vorliegende Erfindung bezieht sich auf die Ubertragung von Daten und insbesondere aut Schnittstellengeräte zur Kommunikation zwischen einem Computer oder Hostgerét und einer Datensende/Empfangseinrichtung, von der Daten erfaßt werden sollen, bzw. mit der zweiseitig kommuniziert werden soil.

[0002] Bisherige Datenerfassungssysteme für Computer sind sehr stark in lhrem Elnsatzbereich Iimitiert. Allgemein können dieselben in zwei Gruppen eingeteilt werden.

[0003] Bei der ersten Gruppe werden Hostgeräte oder Computersysteme mittels einer Schnittstelle mit einem Gerat verbunden, dessen Daten erfaistwerden sollen. Die Schnittstellen dieser Gruppe sind üblicherweise Standardschnittstellen, die mit spezieller Treibersoftware für verschiedene Hostsysteme einsetzbar sind. Ein Vorteil dieser Schnittstellengeräte besteht darin, daß sie vom Hostgerät weitgehend unabhängig sind. Nachteilig ist jedoch, daß sie im allgemeinen sehr aufwendige Treiber benötigen, die störungsanfällig sind und die Dateniibertragungsraten zwischen dem mit der Schnittstelle verbundenen Gerat und dem Hostgeréit und umgekehrt limitieren. Ferner sind lmplementationen dieser Schnittstellen für tragbare Systeme teilweise nur schwer möglich und die Anpassungsmöglichkeiten sind gering, weshalb diese Systeme eine geringe Flexibilitat besitzen.

[0004] Die Gerate, von denen Daten zu erfassen sind, besetzen die ganze Bandbreite der Elektrotechnik. So ist bei einem typischen Szenario davon auszugehen, daß ein Kunde, der beispielsweise im medizintechnischen Bereich eine Réntgendiagnoseanlage betreibt, über einen Fehler berichtet. Ein Servicemitarbeiter des Geräteherstellers wird dann zu dem Kunden gehen und von dem Röntgendiagnosegerät erstellte Systemprotokolldateien beispielswelse mittels elnes tragbaren Computer oder Laptops auslesen. Wenn der Fehler dann nicht zu lokalisieren ist, oder wenn ein Fehler nur sporadisch auftritt, wird es erforderlich sein, dais der Servicemitarbeiter nicht nur eine Fehlerprotokolldatei sondern auch Daten aus dem laufenden Betrieb auslesen muß. Es ist offensichtlich, daß hier eine schnelle Daten-Ubertragung sowle eine schnelle Datenanalyse notwendig ist.

[0005] Ein anderer Fall zum Einsatz einer Schnittstelle kann beispielsweise das Verbinden eines elektronischen Meßgeräts, z. B. eines Multimeters, mit einem Computersystem sein, um von dem Multimeter gemessene Daten auf den Computer zu übertragen. Insbesondere bei Langzeitmessungen oder beim Auftreten großer Datenmengen ist es erforderlich, daß die Schnittstelle eine hohe Datenübertragungsrate ermöglicht.

[0006] Aus diesen zufallig gewahlten Beispielen istzu sehen, daß die Einsatzmöglichkeiten einer Schnittstelle völlig voneinander unterschiedlich sein können. Es ist daher wünschenswert, daß eine Schnittstelle derart flexibel ist, daß mittels einer Schnittstelle sehr unter-

**DOCKE** 

schiedliche elektrische oder elektronische Systeme mit einem Hostgerat verbunden werden kénnen. Um Feh| bedienungen zu vermeiden, ist es ferner wünschenswert, daß ein Servicemitarbeiter nicht für jede unterschiedliche Anwendung unterschiedliche Schnittstellen auf unterschiedliche Art und Weise bedienen muß, sondern daß möglichst eine universelle Schnittstellenbedienung für eine große Anzahl von Einsatzmöglichkeiten geschaffen wird.

[0007] Um die Datenübertragungsraten über eine Schnittstelle zu erhéihen, wurde bei derzweiten Gruppe von Schnittstellengeräten der Weg beschritten, die Schnittstelie sehr stark an individuelle Hostsysteme oder Computersysteme einzein anzupassen. Der Vorteil dieser Lösung besteht darin, daß hohe Transferraten möglich sind. Ein Nachteil ist jedoch, daß die Treiber für die Schnittstellen der zweiten Gruppe sehr stark an ein einziges Hostsystem angepaßt sind, weshalb sie im all-

20 25 gemeinen nicht oder nur sehr uneffektiv für andere Hostsysteme einsetzbar sind. Ferner welsen diese Typen von Schnittstellen den Nachteil auf, daß sie im Computergehäuse montiert werden müssen, da sie auf das interne Hostbussystem zugreifen, um maximale Dateniibertragungsraten zu erreichen. Sie sind daher im allgemeinen nicht für tragbare Hostsysteme in Form von Laptops geeignet, die aufgrund ihrer möglichst geringen Gr6i3e kein freies lnnenvolumen zum Einstecken einer Schnittstellenkarte besitzen.

30 35 40 [0008] Eine Lösung für dieses Problem bieten Schnittstellengeräte der Firma IOtech (Geschäftsadresse: 25971 Cannon Road, Cleveland, Ohio 44146, USA), die fur Laptops geeignet sind, wie z. B. das Modell WaveBook/512 (eingetragenens Warenzeichen). Die Schnittstellengeräte werden mittels einer steckbaren, etwa scheckkartengroßen Einsteckkarte mit der PCM-CIA-Schnittstelle, die mittlerweile an Laptops standardmäßig vorgesehen sind, verbunden. Die Einsteckkarte bewirkt eine Transformation der PCMCIA-Schnittstelle zu einer in der Technik bekannten Schnittstelle IEEE 1284. Die genannte Steckkarte schafft eine bezüglich der Datenrate erweiterte SpeziaI-Druckerschnittstelle, die eine Datenijbertragungsrate von etwa 2 MB/s im Gegensatz zu einer Rate von etwa 1MB/s bei bekannten Druckerschnittstellen Iiefert. Das bekannte Schnittste|-

45 50 Iengerat besteht im aligemeinen aus einem Treiberbaustein, einem digitalen Signalprozessor, einem Puffer und einer Hardwarebaugruppe, die in einem Verbinder miindet, an dem das Gerét angeschlossen wird, dessen Daten zu erfassen sind. Der Treiberbaustein ist direkt mit der erweiterten Druckerschnittstelle verbunden, wodurch die bekannte Schnittstelleneinrichtung eine Ver-

bindung zwischen einem Computer und dem Gerät herstellt, dessen Daten erfaßt werden sollen. [0009] Um mit der genannten Schnittstelle zu arbei-

55 ten, muß ein schnittstellenspezifischer Treiber in dem Hostgerät installiert werden, damit das Hostgerät mit dem digitalen Signalprozessor der Schnittstellenkarte kommunizieren kann. Wie es bereits erwahnt wurde,

 $\sqrt{5}$ 

muß der Treiber auf dem Hostgerät installiert werden. Ist der Treiber ein speziell für das Hostgerät entworfener Treiber, so wird zwar eine schnelle Datenübertragung ermoglicht, der Treiber kann jedoch nicht ohne weiteres auf einem anderen Hostsystem installiert werden. ist der Treiber jedoch ein möglichst flexibler allgemeiner Treiber, der für viele Hostgeräte einsetzbar ist, dann müssen Kompromisse bezüglich der Datenübertragungsrate in Kauf genommen werden.

[0010] Speziell bei einer Anwendung für Multi-Tasking-Systeme, bei denen mehrere verschiedene Aufgaben, wie z. B. eine Datenerfassung, eine Datendarste| lung oder ein Editieren im wesentlichen gleichzeitig zu bearbeiten sind, wird üblicherweise jeder Aufgabe vom Hostsystem eine gewisse Prioritét zugeordnet. Ein Treiber, der eine spezielle Aufgabe unterstützt, fragt im zentralen Verarbeitungssystem des Hostgeraits an, ob er Prozessorresourcen haben kann, um seine Aufgabe zu erledigen. Abhängig vom jeweiligen Prioritätszuweisungsverfahren und abhangig von der implementation des Treibers wird eine spezielle Aufgabe einen bestimmten Anteil der Prozessorresourcen in bestimmten Zeitschlitzen erhalten. Konflikte ergeben sich dann, wenn einer oder mehrere Treiber derart implementiert sind, daß sie standardmäßig die höchste Priorität haben, d. h. daß sie inkompatibel sind, wie es bei vielen Anwendungen in der Praxis der Fall ist. So kann es vorkommen, dal3 beide Treiber eingestellt sind, um die höchste Priorität zu haben, was im schlimmsten Fall sogar zu einem Systemabsturz fiihren kann.

[0011] Die EP 0685799 A1 offenbart eine Schnittstelle mittels derer mehrere Peripheriegeräte an einen Bus angeschlossen werden können. Eine Schnittstelle ist zwischen den Bus eines Hostgeräts und verschiedene Peripheriegeräte geschaltet. Die Schnittstelle umfaßt eine Zustandsmaschine sowie mehrere jeweils einem Peripheriegerét zugeordnete Zweige. Jeder Zweig umfaßt einen Daten-Manager, eine Zyklussteuerung, eine Benutzerlogik sowie einen Puffer. Dieses bekannte Schnittstellengerät schafft eine optimale Anpassung zwischen einem Hostgerät und einem speziellen Peripheriegerät.

[0012] Die Fachverdffentlichung IBM Technical Disclosure Bulletin, Bd. 38, Nr. 05, S. 245; "Communication Method between Devices through FDD Interface" offenbart eine Schnittstelle, die ein Hostgerät über eine Diskettenlaufwerksschnittstelle mit einem Peripheriegerät verbindet. Die Schnittstelle besteht insbesondere aus einem Adressengenerator, einem MFM-Decodierer/Codierer, einem Seriell/Parallel-Wandler und einem Formatsignalgenerator. Durch die Schnittstelle ist es méglich, an den FDD-Host-Controller eines Hostgerats nicht nur ein Diskettenlaufwerk sondern auch ein anderes Peripheriegerät anzuschließen. Das Hostgerät nimmt dabei an, dal\$ an seiner Diskettenlaufwerksteuerung immer ein Diskettenlaufwerk angeschlossen ist, wobei bei einer Adresseniibereinstimmung eine Kommunikation startet. Die Schriftenthaltjedoch keinen Hin-

**DOCKE** 

weis darauf, wie eine Kommunikation möglich werden soll, wenn die Schnitttstelle statt an eine Diskettenlaufwerkssteuerung an eine Vielzweckschnittstelle angeschlossen wird.

10 [0013] Die Aufgabe der vorliegenden Erfindung besteht darin, ein Schnittstellengerat zur Kommunikation zwischen einem Hostgerät und einer Datensende/Empfangseinrichtung zu schaffen, das unabhängig vom Hostgerät einsetzbar ist und eine hohe Datenübertragungsrate ermoglicht.

[0014] Diese Aufgabe wird durch ein Schnittste||engerät gemäß Anspruch 1 oder 12 sowie durch ein Verfahren gemäß Anspruch 15 gelöst.

- 15 [0015] Der vorliegenden Erfindung Iiegt die Erkenntnis zugrunde, daß sowohl eine hohe Datenübertragungsrate als auch eine vom Hostgerat unabhangige Einsetzbarkeit erreicht werden kénnen, wenn auf einen Treiber für ein Hostgerät-übliches Eingabe/Ausgabe-Gerät zurückgegriffen wird, der üblicherweise in den al-
- 20 lermeisten auf dem Markt verfügbaren Hostgeräten vorhanden ist. Treiber für Hostgerät-übliche Eingabe/Ausgabe-Geräte, die praktisch in jedem Hostgerät vorhanden sind, sind beispielsweise Treiber fiir Festplatten, Graphikgeräte oder Druckergeräte. Da jedoch die Fest-

25 plattenschnittstellen bei den iiblichen Hostgeréten, die beispielsweise IBM-PCs, lBM~kompatible-PCs. Commodore-PCs, Apple-Computer oder auch Workstations sein können, die Schnittstellen mit der schnellsten Datenübertragungsrate sind, wird bei dem bevorzugten

30 35 Ausführungsbeispiel des Schnittstellengeräts der vorliegenden Erfindung auf den Treiber für die Festplatte zurückgegriffen. Auf Treiber für andere Speichergeräte, wie z. B. Diskettenlaufwerke, CD-ROM-Laufwerke oder Bandlaufwerke, könnte jedoch ebenfalls zurückgegriffen werden, um das Schnittstellengerät gemäß der vorliegenden Erfindung zu implementieren.

40 [0016] Wie es weiter hinten noch ausgefiihrt wird, soll das erfindungsgemäße Schnittstellengerät mit einer Vielzweckschnittstelle des Hostgeréits, die 2. B. als SC-SI-Schnittstelle oder erweiterte Druckerschnittstelle implementiert sein kann, mit demselben verbunden werden. Vielzweckschnittstellen umfassen zum einen eine Schnittstellenkarte und zum anderen eine dafiir spezifische Treibersoftware. Die Treibersoftware kann so

- 45 ausgestaltet sein, daß sie BIOS-Treiberroutinen ersetzen kann. Die Kommunikation zwischen dem Hostgeréit und den an der Vielzweckschnittstelle angeschlossenen Geräten findet dann im wesentlichen mittels der für die Vielzweckschnittstelle spezifischen Treibersoftware
- 50 55 statt und nicht mehr überwiegend durch BIOS-Routinen des Hostgeräts. Neuerdings können jedoch auch Treiber für Vielzweckschnittstellen bereits im BIOS-System des Hostgerats integriert sein, da Vielzweckschnittste| len neben den klassischen Eingabe/Ausgabe-Schnitt
	- stellen für Hostgeräte immer üblicher werden. Selbstversténdlich ist es ebenfalls méglich, BIOS-Routinen parallel zu der spezifischen Treibersoftware fur die Vie| zweckschnittstelle zu verwenden, wenn es erwünscht

ist.

[0017] Das Schnittstellengerät gemäß der vorliegenden Erfindung umfaßt eine Prozessoreinrichtung, eine Speichereinrichtung, eine erste Verbindungseinrichtung zum schnittstellenmäßigen Verbinden des Hostgeräts mit dem Schnittstellengerät und eine zweite Verbindungseinrichtung zum schnittstellenmäßigen Verbinden des Schnittstellengeräts mit der Datensende/Empfangseinrichtung. Das Schnittstellengerät wird durch die Prozessoreinrichtung und die Speichereinrichtung derart konfiguriert, daß das Schnittstellengerät bei einer Anfrage des Hostgeräts über die erste Verbindungseinrichtung, die die Art eines Geräts betrifft, das mit dem Hostgerät verbunden ist, unabhängig von dem Typ der Datensende/Empfangseinrichtung ein Signal über die erste Verbindungseinrichtung zum Hostgerät sendet. das dem Hostgerät signalisiert, daß es mit einem Eingabe/Ausgabe-Gerät kommuniziert. Das Schnittstellensystem gemäß der vorliegenden Erfindung simuliert somit sowohl hardware- als aus auch softwaretechnisch die Funktionsweise eines üblichen Eingabe/Ausgabe-Geräts und vorzugsweise eines Festplattenlaufwerks. Da die Unterstützung von Festplatten in allen verfügbaren Hostsystemen standardmäßig implementiert ist, kann beispielsweise die Simulation einer Festplatte die Unabhängigkeit vom verwendeten Hostsystem erreichen. Das erfindungsgemäße Schnittstellengerät kommuniziert somit mit dem Hostgerät oder Computer nicht mehr über einen speziell entworfenen Treiber sondern über ein in dem BIOS-System (BIOS = Basic Input/Output System = Grund Eingabe/Ausgabe System) vorhandenes Programm, das üblicherweise genau auf das spezielle Computersystem abgestimmt ist, auf dem es installiert ist, bzw. über ein für die Vielzweckschnittstelle spezifisches Programm. Somit vereinigt das Schnittstellengerät gemäß der vorliegenden Erfindung die Vorteile beider Gruppen. Zum einen findet die Datenkommunikation zwischen dem Computer und der Schnittstelle über ein Hostgerät-spezifisches BIOS-Programm bzw. über ein auf die Vielzweckschnittstelle zugeschnittenes Treiberprogramm statt, das als "gerätespezifischer Treiber" angesehen werden könnte. Zum anderen ist das BIOS-Programm bzw. ein entsprechendes Vielzweckschnittstellenprogramm, das eine der üblichen Eingabe/ Ausgabe-Schnittstellen in Hostsystemen bedient, in eben jedem Hostsystem vorhanden, weshalb das Schnittstellengerät gemäß der vorliegenden Erfindung Hostgerät-unabhängig ist.

5

[0018] Bevorzugte Ausführungsbeispiele der vorliegenden Erfindung werden nachfolgend bezugnehmend auf die beiliegenden Zeichnungen detaillierter erläutert. Es zeigen:

- Fig. 1 ein prinzipielles Blockschaltbild des Schnittstellengeräts gemäß der vorliegenden Erfin-55 dung; und
- $Fig. 2$ ein detailliertes Blockschaltbild eines Schnitt-

**DOCKE** 

stellengeräts gemäß einem bevorzugten Ausführungsbeispiel der vorliegenden Erfindung.

[0019] Fig. 1 zeigt ein prinzipielles Blockschaltbild ei- $\sqrt{5}$ nes Schnittstellengeräts 10 gemäß der vorliegenden Erfindung. Über eine Hostleitung 11 ist eine erste Verbindungseinrichtung 12 des Schnittstellengeräts 10 mit einem Hostgerät (nicht gezeigt) verbindbar. Die erste Verbindungseinrichtung ist sowohl an einen digitalen Si-10 gnalprozessor 13 als auch an einen Speicher 14 angeschlossen. Der digitale Signalprozessor 13 sowie der Speicher 14 sind ferner mittels bidirektionaler Kommunikationsleitungen (bei allen Leitungen durch zwei Richtungspfeile angezeigt) mit einer zweiten Verbindungs-15 einrichtung 15 gekoppelt. Mittels einer Ausgangsleitung 16 kann die zweite Verbindungseinrichtung mit einer Sende/Empfangseinrichtung gekoppelt werden, die Daten von dem Hostgerät empfangen soll oder von der Daten ausgelesen, d. h. erfaßt, und zu dem Hostgerät 20 übertragen werden sollen. Über die erste und die zweite Verbindungseinrichtung kann die Sende/Empfangseinrichtung selbst ebenfalls aktiv mit dem Hostgerät kommunizieren, wie es weiter hinten noch detaillierter dargestellt wird. 25 [0020] Die Kommunikation zwischen dem Hostsy-

stem oder Hostgerät und dem Schnittstellengerät basiert auf bekannten Standard-Zugriffsbefehlen, wie sie von allen bekannten Betriebssystemen (z. B. DOS, Windows, Unix) unterstützt werden. Vorzugsweise simuliert 30 das Schnittstellengerät gemäß der vorliegenden Erfindung eine Festplatte mit einem Wurzelverzeichnis oder "Root-Directory", dessen Einträge "virtuelle" Dateien sind, die für verschiedenste Funktionen angelegt werden können. Wenn das Hostgerätsystem, mit dem das 35 Schnittstellengerät gemäß der vorliegenden Erfindung verbunden ist, wobei mit dem Schnittstellengerät 10 ferner eine Sende/Empfangseinrichtung verbunden ist, hochgefahren wird, geben übliche BIOS-Routinen oder Vielzweckschnittstellenprogramme an in dem Hostgerät

40 vorhandene Eingabe/Ausgabe-Schnittstellen einen Befehl aus, der in der Fachwelt als Befehl "INQUIRY" ("Erkundigung") bekannt ist. Über die erste Verbindungseinrichtung wird der digitale Signalprozessor 13 diese Anfrage empfangen und ein Signal erzeugen, das wieder-

45 um über die erste Verbindungseinrichtung 12 und die Hostleitung 11 zum Hostgerät (nicht gezeigt) gesendet wird. Dieses Signal wird dem Hostgerät signalisieren, daß an der betreffenden Schnittstelle, zu der der Befehl INQUIRY gesendet wurde, z. B. ein Festplattenlaufwerk 50 angeschlossen ist. Optional kann das Hostgerät einen für Fachleute bekannten Befehl "Test Unit Ready" zum Schnittstellengerät senden, der genauere Details bezüglich des angefragten Geräts wünscht.

[0021] Unabhängig davon, welche Sende/Empfangseinrichtung an der Ausgangsleitung 16 mit der zweiten Verbindungseinrichtung verbunden ist, teilt der digitale Signalprozessor 13 dem Hostgerät mit, daß das Hostgerät mit einem Festplattenlaufwerk kommuniziert.

10

5

35

Empfängt das Hostgerät die Antwort, daß ein Laufwerk vorhanden ist, wird es nun die Aufforderung zum Schnittstellengerét 10 schicken, die Boot-Sequenz, die sich üblicherweise bei tatsächlichen Festplatten auf den ersten Sektoren derselben befindet, zu lesen. Der digitale Signalprozessor 13, dessen Betriebssystem in der Speichereinrichiung 14 gespeichert ist, wird diesen Befehl beantworten, indem er eine virtuelle Boot-Sequenz zum Hostgerät sendet, die bei tatsächlichen Laufwerken den Typ, die Startposition und die Länge der FAT (FAT = File Allocation Table = Dateipositionstabelle), die Anzahl der Sektoren, usw. enthéilt, wie es fiir Fachleuie bekannt ist. Wenn das Hostgerät diese Daten empfangen hat, geht es davon aus, daß das Schnittstellengerät 10 gemäß einem bevorzugten Ausführungsbeispiel der vorliegenden Erfindung ein Festplattenlaufwerk ist. Auf einen Befehl vom Hostgerät, das Verzeichnis des "virtuellen" Festplattenlaufwerks, das von der Schnittstel-Ieneinrichtung 10 dem Hostgerät gegenüber simuliert wird, anzuzeigen, kann der digitale Signalprozessor dem Hostgerét genauso antworten, wie es eine herkömmliche Festplatte tun würde, nämlich indem auf Anfrage die Dateipositionstabelle oder FAT auf einem in der Bootsequenz bestimmten Sektor, der im allgemeinen der erste beschreibbare Sektor ist, gelesen wird und zum Hostgerät übertragen wird, und indem im Anschluß die Datenverzeichnisstruktur der virtuellen Festplatte übertragen wird. Es ist ferner möglich, daß die FAT erst direkt vor dem Lesen oder Speichern von Daten der "virtuellen" Festplatte gelesen wird und nicht bereits beim lnitialisieren.

[0022] Bei einem bevorzugten Ausfuhrungsbeispiel der vorliegenden Erfindung umfalst der digitale Signalprozessor 13, der nicht unbedingt als digitaler Signalprozessor sondern auch als beliebiger anderer Mikroprozessor ausgefiihrt sein kann, einen ersten und einen zweiten Befehlsinterpretierer. Der erste Befehlsinterpretierer fiihrt die gerade genannten Schritte durch, während der zweite Befehlsinterpretierer die Lese/ Schreib-Zuordnung zu bestimmten Funktionen durchfiihrt. Besteht nun der Wunsch des Benutzers, von der Sende/Empfangseinrichtung iiber die Leitung 16 Daten zu lesen, so schickt das Hostgerät einen Befehl zur Schnittstelleneinrichtung, der beispielsweise "Lese Datei xy" lauten kénnte. Wie es bereits erwéhnt wurde, erscheint die Schnittstelleneinrichtung dem Hostgerét gegenüber wie eine Festplatte. Die zweite Interpretiereinrichtung des digitalen Signalprozessors interpretiert nun den Lesen-Befehl des Hostprozessors durch Entschli3sseln, ob "xy" beispielsweise eine Datei "Echtzeiteingabe", "Konfiguration" oder eine ausfiihrbare Datei bezeichnet, als Dateniibertragungsbefehl, wodurch derselbe beginnt, von der Sende/Empfangseinrichtung über die zweite Verbindungseinrichtung Daten zur ersten Verbindungseinrichtung und über die Leitung 11 zum Hostgerät zu übertragen.

[0023] Vorzugsweise wird in einer nachfolgend beschriebenen Konfigurationsdatei die Menge von einer

**DOCKE** 

Datensende/Empfangseinrichtung zu erfassenden Daten angegeben, indem der Benutzer in der Konfigurationsdatei angibt, dal3 sich eine Messung z. B. iiber fiinf Minuten erstrecken soll. Für das Hostgerät wird dann die Datei "Echtzeiteingabe" wie eine Datei erscheinen, deren Länge der in den fünf Minuten erwarteten Datenmenge entspricht. Für Fachleute ist es bekannt, daß die Kommunikation zwischen einem Prozessor und einer Festplatte darin besteht, dal3 der Prozessor der Festplatte Nummern von Blöcken oder Clustern oder Sekto-

- ren übermittelt, deren Inhalt er Iesen möchte. Aus der FAT weiß der Prozessor, welche Informationen in welchem Block stehen. Die Kommunikation von dem Hostgerat zu dem Schnittstellengerat der vorliegenden Erfindung besteht also bei diesem Szenario in der sehr
- 15 20 schnellen Ubertragung von Blocknummern und vorzugsweise von Blocknummernbereichen, da eine "vir tuelle" Datei "Echtzeiteingabe" nicht fragmentiert sein wird. Will nun das Hostgerät die Datei "Echtzeiteingabe" Iesen, so iibermittel es einen Bereich von Blocknum
	- mern zur Schnittstelleneinrichtung, woraufhin damit begonnen wird, daß über die zweite Verbindungseinrichtung Daten empfangen und über die erste Verbindungseinrichtung zu dem Hostgerét gesendet werden.
- 25 30 [0024] Die Speichereinrichtung 14 kann neben dem Befehlsspeicher fijr den digitalen Signalprozessor, der das Betriebssystem desselben umfaßt und als EPROM oder EEPROM ausgeführt sein kann, einen zusätzli-Chen Puffer aufweisen, der zu Synchronisationszwekken zwischen der Datenübertragung von der Sende/ Empfangseinrichtung zur Schnittstelleneinrichtung 10 und der Dateniibertragung von der Schnittstelleneinrichtung 10 zum Hostgerät dient.

[0025] Vorzugsweise ist der Puffer als schneller Direktzugriffsspeicher oder RAM-Puffer ausgefiihrt.

- 40 [0026] Der Benutzer kann ferner vom Hostgerät aus auf der Schnittstelleneinrichtung 10, die dem Hostgerét gegenijber wie eine Festplatle erscheint, eine Konfigurationsdatei erstellen, deren Eintrage automatisch verschiedene Funktionen des Schnittstellengeräts 10 einstellen und steuern. Dies kénnen beispielsweise Verstärkungs-, Multiplex- oder Abtastrateneinstellungen sein. Durch das Erstellen und Edilieren einer Konfigu-
- 45 50 55 rationsdatei, welche üblicherweise eine Textdatei ist, die ohne grolfse Vorkenntnis einfach versténdlich ist, kann der Benutzer der Schnittstelleneinrichtung 10 fiir nahezu beliebiege Sende/Empfangseinrichtungen, die über die Leitung 16 mit der zweiten Verbindungseinrichtung koppelbar sind, die im wesentlichen gleichen Bedienhandlungen durchführen, wodurch eine Fehlerquelle beseitigt wird, die daraus entsteht, daß ein Benutzer für verschiedene Anwendungen viele verschiedene Befehlcodes kennen muß. Bei der Schnittstelleneinrichtung 10 gemäß der vorliegenden Erfindung ist es lediglich notwendig, daß der Benutzer einmal die Konventionen der Konfigurationsdatei notiert, wonach er die Schnittstelleneinrichtung 10 als Schnittstelle zwischen einem Hostgerét und einem nahezu beliebigen Sende/

# **DOCKET**

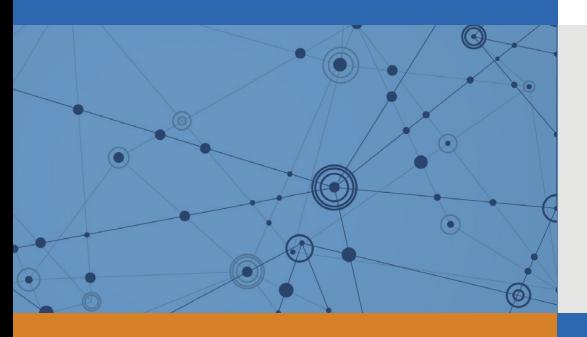

## Explore Litigation Insights

Docket Alarm provides insights to develop a more informed litigation strategy and the peace of mind of knowing you're on top of things.

## **Real-Time Litigation Alerts**

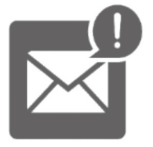

Keep your litigation team up-to-date with **real-time alerts** and advanced team management tools built for the enterprise, all while greatly reducing PACER spend.

Our comprehensive service means we can handle Federal, State, and Administrative courts across the country.

## **Advanced Docket Research**

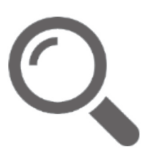

With over 230 million records, Docket Alarm's cloud-native docket research platform finds what other services can't. Coverage includes Federal, State, plus PTAB, TTAB, ITC and NLRB decisions, all in one place.

Identify arguments that have been successful in the past with full text, pinpoint searching. Link to case law cited within any court document via Fastcase.

## **Analytics At Your Fingertips**

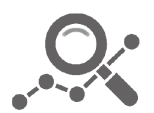

Learn what happened the last time a particular judge, opposing counsel or company faced cases similar to yours.

Advanced out-of-the-box PTAB and TTAB analytics are always at your fingertips.

### **API**

Docket Alarm offers a powerful API (application programming interface) to developers that want to integrate case filings into their apps.

#### **LAW FIRMS**

Build custom dashboards for your attorneys and clients with live data direct from the court.

Automate many repetitive legal tasks like conflict checks, document management, and marketing.

#### **FINANCIAL INSTITUTIONS**

Litigation and bankruptcy checks for companies and debtors.

#### **E-DISCOVERY AND LEGAL VENDORS**

Sync your system to PACER to automate legal marketing.

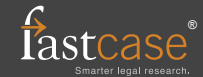